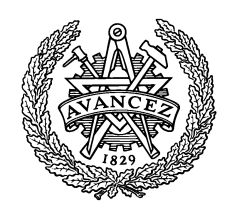

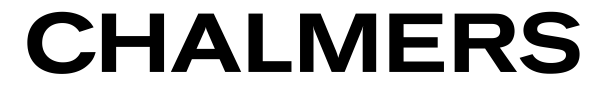

**Institutionen för signaler och system**

# *TENTAMEN*

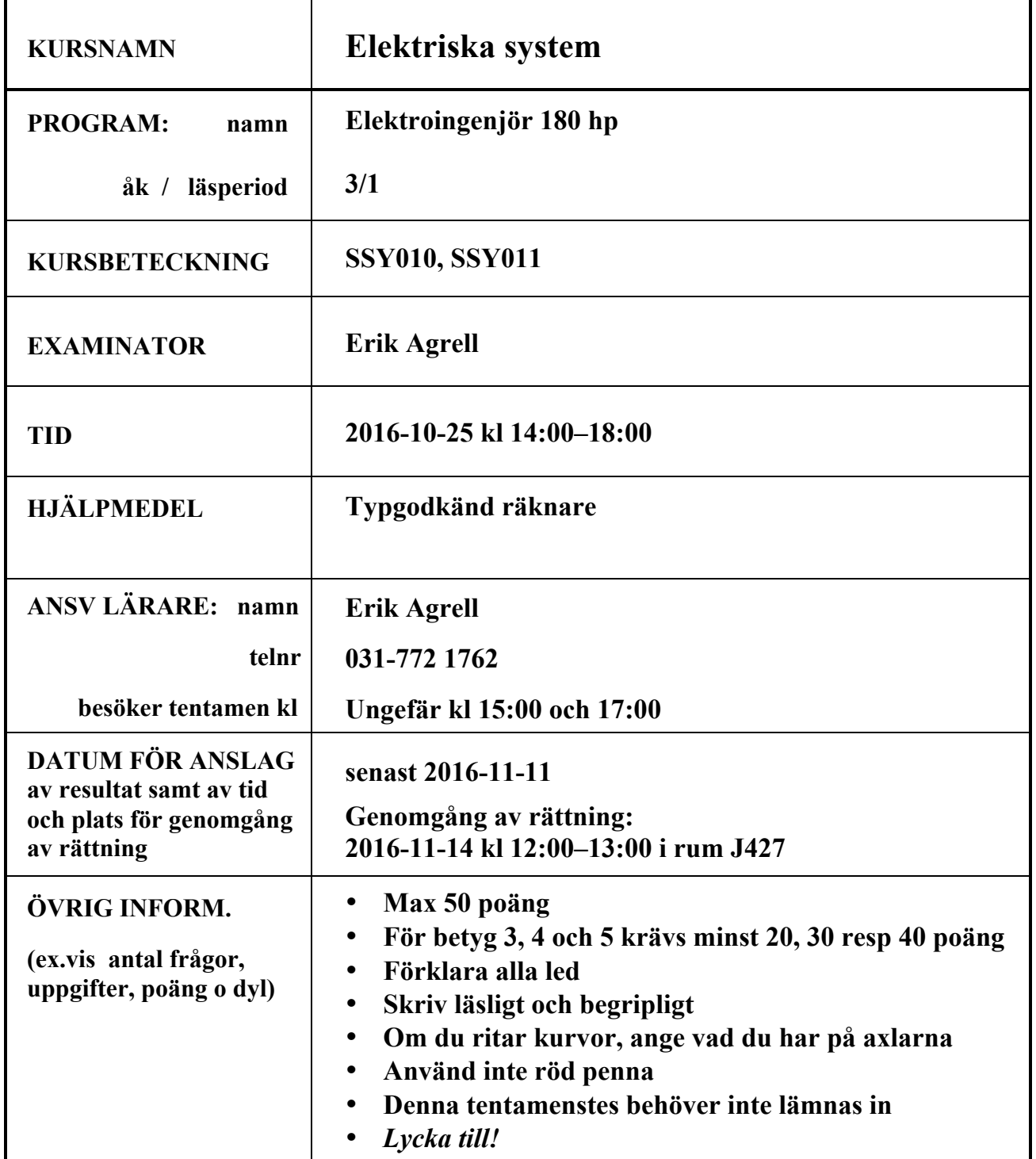

1. Det här är VHDL-kod för en enkel räknare, tillsammans med några tabeller ur manualen för FPGAkortet som används. I syntesverktygets pinn-konfiguration kopplas signalen CP till pinne PIN L1. Din uppgift är att analysera och komplettera koden. Det är inte nödvändigt att VHDL-syntaxen blir perfekt.

```
1
 2
 3
 4
 5
 6
 7
 8
 9
10
11
12
13
14
15
16
17
18
19
20
21
22
23
      library ieee;
      use ieee.std_logic_1164.all;
      use ieee.std_logic_unsigned.all;
      entity counter is port (
         CP: in std_logic;
         reset: in std_logic);
      end entity;
      architecture myarch of counter is
         signal A: std_logic_vector(20 downto 0);
      begin
         process(CP)
         begin
           if rising_edge(CP) then
              if reset='1' then
                A <= (others => '0');
              else
               A \leq A+1; end if;
           end if;
         end process;
      end architecture;
```

| <b>Signal Name</b>  | FPGA Pin No.   | <b>Description</b> |
|---------------------|----------------|--------------------|
| LEDR <sub>[0]</sub> | <b>PIN_R20</b> | LED Red[0]         |
| LEDR[1]             | <b>PIN_R19</b> | LED Red[1]         |
| LEDR <sub>[2]</sub> | <b>PIN_U19</b> | LED Red[2]         |

Table 4.3. Pin assignments for the LEDs.

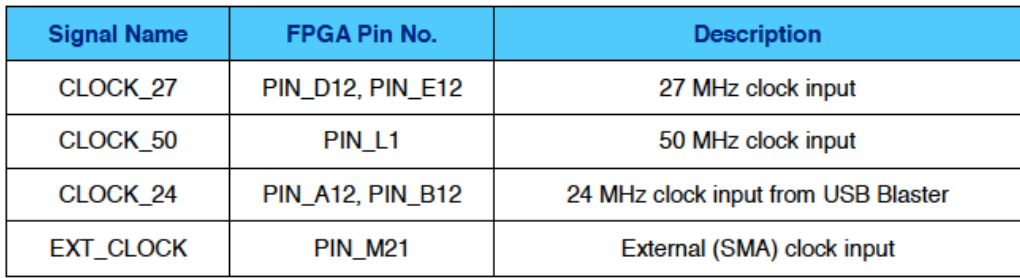

#### Table 4.5. Pin assignments for the clock inputs.

- (a) Komplettera räknaren så att den långsammaste biten i registret A visas på en lysdiod. Ange exakt vilka ändringar som görs i VHDL-koden och var. Ange även pinn-konfigurationen. (2)
- (b) Rita lysdiod-signalen i uppgift (a) som funktion av tiden. (2) (2)
- (c) Modifiera koden så att lysdioden blinkar enligt följande mönster. Ange exakt vilka ändringar som görs i VHDL-koden ovan. (Utgå från koden ovan, inte från ditt svar på uppgift (a).) (5)

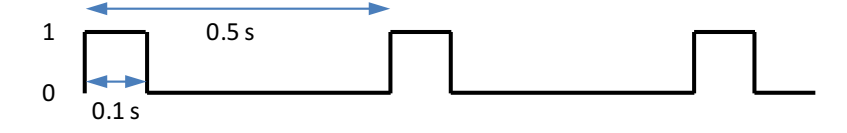

2. En binär insignal skall delas upp i två utsignaler, så att varannan etta på ingången går till den ena utsignalen och varannan går till den andra. Följande exempel illustrerar principen.

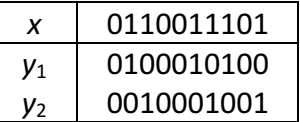

Utgången y<sub>1</sub> är alltså 1 *varannan* gång x är 1, och annars är y<sub>1</sub>=0. Utgången y<sub>2</sub> är också 1 varannan gång *x* är 1, men inte samtidigt med  $y_1$ .

- (a) Rita tillståndsdiagram för en synkron krets som utför den önskade funktionen. Alla tillstånd, insignaler och utsignaler skall anges. (3) and the state of the state of the state (3) and the state (3) and the state (3) and the state (3) and the state (3) and the state (3) and the state (3) and the state (3) and the s
- (b) Komplettera följande VHDL-kod så att den implementerar den önskade funktionen. Infoga lämplig VHDL-kod i de numrerade fälten, utan att ändra den befintliga koden. Insignalen xclock är synkroniserad med bitarna i x. Det är inte nödvändigt att VHDL-syntaxen blir perfekt. (6)

```
library ieee;
use ieee.std_logic_1164.all;
entity fsm is port(
  \circled{1}end entity;
architecture arch of fsm is
   type statetype is (U, ➁ );
   signal state: statetype;
begin
   process(reset,xclock)
  begin
     if reset='1' then
       state <= ➂ 
    elsif rising_edge(xclock) then
       case state is
       when 4
           if x='0' then
             \circledS 		 
           else
\odot 		 
           end if;
       when \overline{7} ➇ 

       end case;
     end if;
   end process;
end architecture;
```
3. Följande figur visar resultatet av en simulering i ModelSim av en SAR-krets.

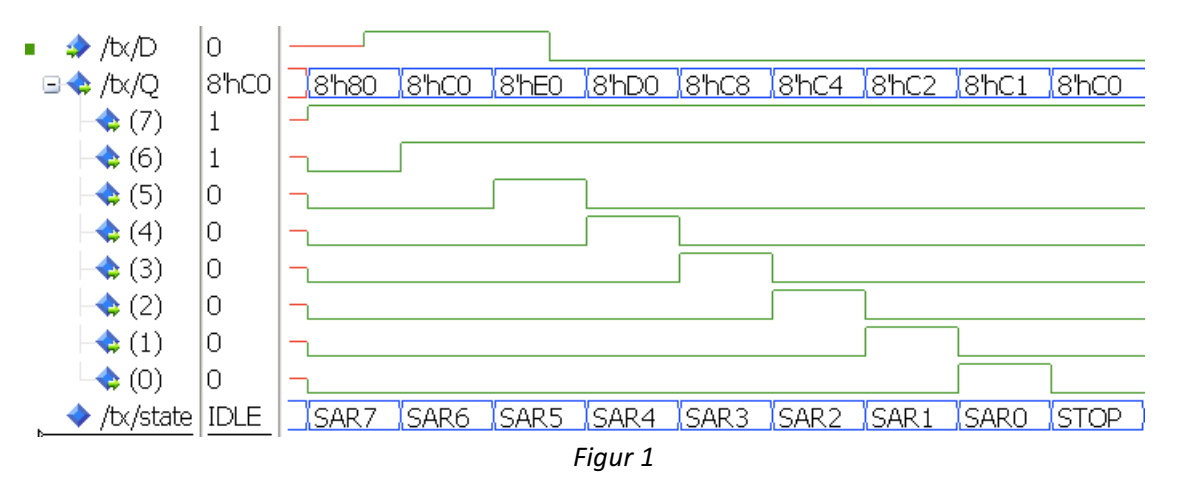

- (a) Ange för var och en av signalerna *D*, *Q* och state om de är insignaler, utsignaler eller interna signaler (alltså varken in- eller utsignaler) till SAR-kretsen. (2) (2)
- (b) För att testa SAR-kretsen i hårdvara behövs förutom en FPGA även kopplingen i figur 2. Ange hur denna koppling skall anslutas till SAR-kretsen, alltså vilka kopplingspunkter i figur 2 som hör ihop med in- och utsignalerna i uppgift (a). (2)

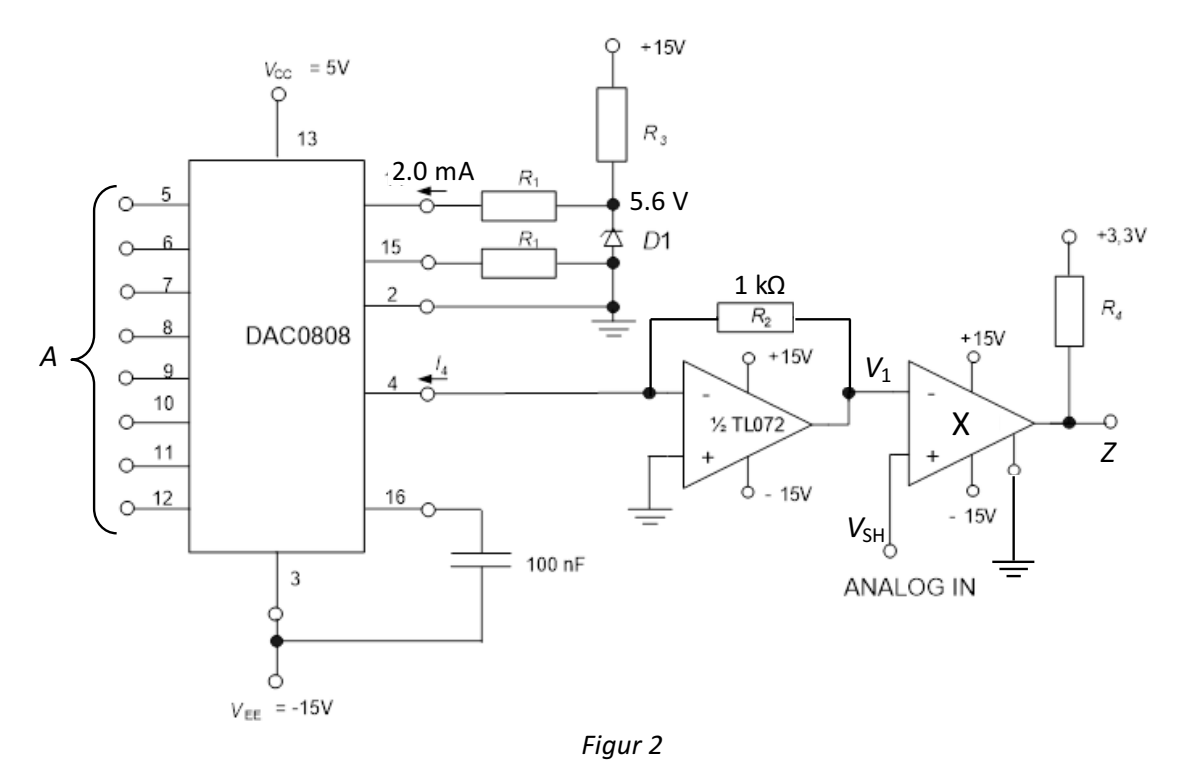

- (c) Vilken funktion utför SAR-kretsen tillsammans med kretsen i figur 2, när de har kopplats ihop enligt uppgift (b)? (1)
- (d) Vilken funktion har kopplingen ovan från A till  $V_1$ ? (1)
- (e) Vilken funktion har komponenten markerad X? Beskriv matematiskt hur dess utsignal Z beror på  $V_1$  och  $V_{\text{SH}}$ . (2)
- (f) Med koppling enligt uppgift (b), vilken spänning har V<sub>SH</sub> för att generera signalerna i figur 1? (2)

4. Nedanstående krets kopplas upp och simuleras i Spice. Den använda operationsförstärkaren har en förstärknings-bandbredds-produkt på ca 4 MHz. 1dB V(v2) V(v2) V(v2) V(v2) V(v2) V(v2) V(v2) V(v2) V(v2) V(v2) V(v2) V(v2) V(v2) V(v2) V(v2) V(v2) V(v2) V(v2

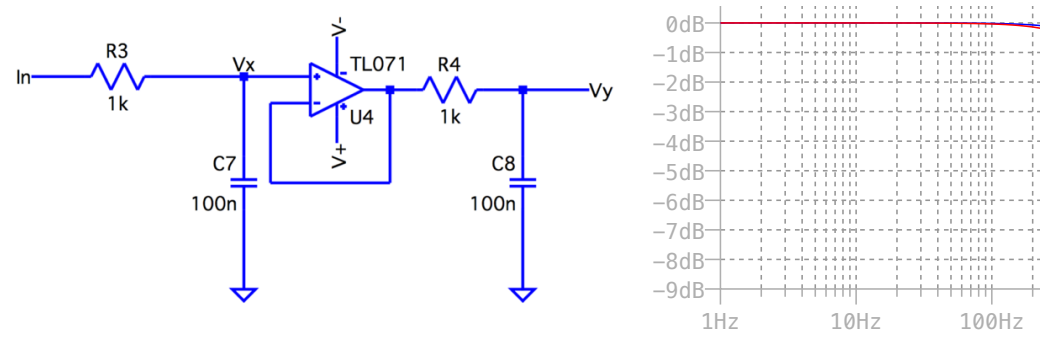

(a) Vad har denna krets för funktion? (1) (1)

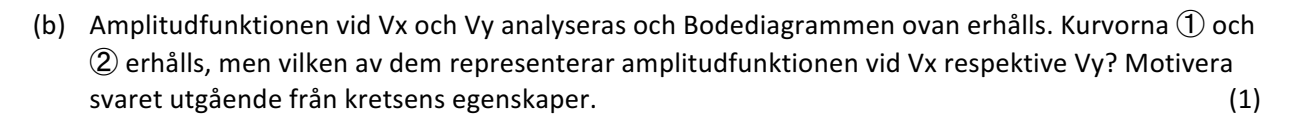

 $-9dB -8dB$  $-7dB$  $-6dB$  $-5dB$  $-4dB$  $-3dB$  $-2dB$  $-1dB$ 0dB

- (c) Vad har spänningsföljaren för uppgift? Vad skulle hända om man tar bort den? (1)
- (d) Beräkna teoretiskt gränsfrekvensen i punkten Vx. Beräkna teoretiskt dämpningen i dB vid denna frekvens i punkten Vy. (3)
- (e) Beräkna teoretiskt gränsfrekvensen i punkten Vy. (1)
	-

10KHz

(f) Kapacitanserna minskas till 1 pF så att kretsen blir enligt nedanstående figur. Förklara varför det nu är så stor skillnad mellan amplitudfunktionerna i Vx och Vy (mycket större skillnad än ovan). Inga beräkningar behövs. (2) i 1999 beräkningar (2) i 1999 beräkningar (2) i 1999 beräkningar (2) i 1999 beräkningar (2) i 1999 beräkningar (2) i 1999 beräkningar (2) i 1999 beräkningar (2) i 1999 beräkningar (2) i 1999 be

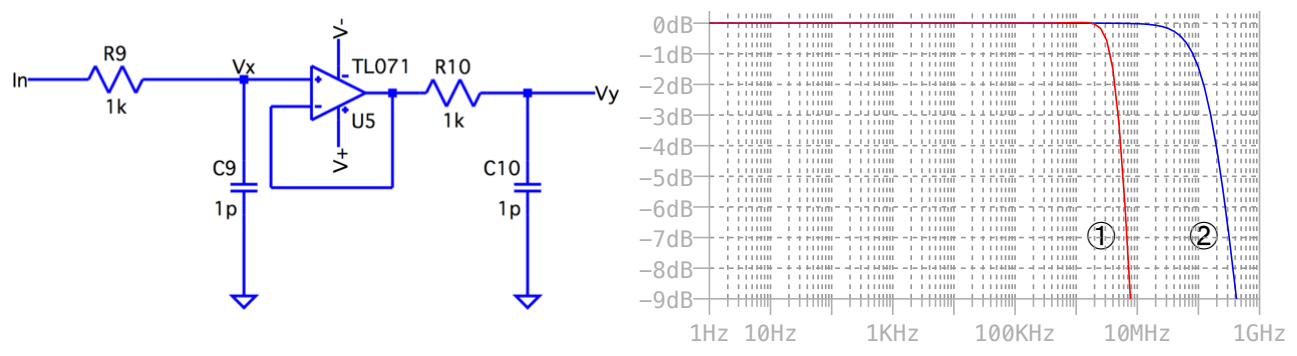

- (g) Vilken simuleringstyp användes i LTspice för att rita amplitudfunktionerna ovan? Välj mellan Transient, AC Analysis, DC sweep, Noise, DC Transfer och CD op pnt. (1)
- (h) Förklara hur man kan mäta/beräkna gränsfrekvensen med hjälp av någon annan simuleringstyp i LTspice än den som användes för att skapa figurerna ovan. Vilken simuleringstyp väljer du och hur ställer du in spänningskällan "In"? Skissa signalerna som du mäter och beskriv hur du beräknar gränsfrekvensen ur dessa signaler. (2) and the state of the state of the state of the state of the state of the state of the state of the state of the state of the state of the state of the state of the state of the state

 $\circledcirc$   $\circledcirc$ 

1Hz 10Hz 100Hz 1KHz 10KHz

5. Nedanstående krets används för att mäta ljudnivån hos en akustisk signal, som kan antas vara sinusformig. Operationsförstärkarens förstärknings-bandbredds-produkt är 3 MHz och sinusformig. Operationsτorsται και eπs τοι star windo-γετικάτεις τους προσφαιρισμές είναι το elektretmikrofonens känslighet är –39 dBV @ 1 Pa vid 2 kΩ inimpedans.<br>R3

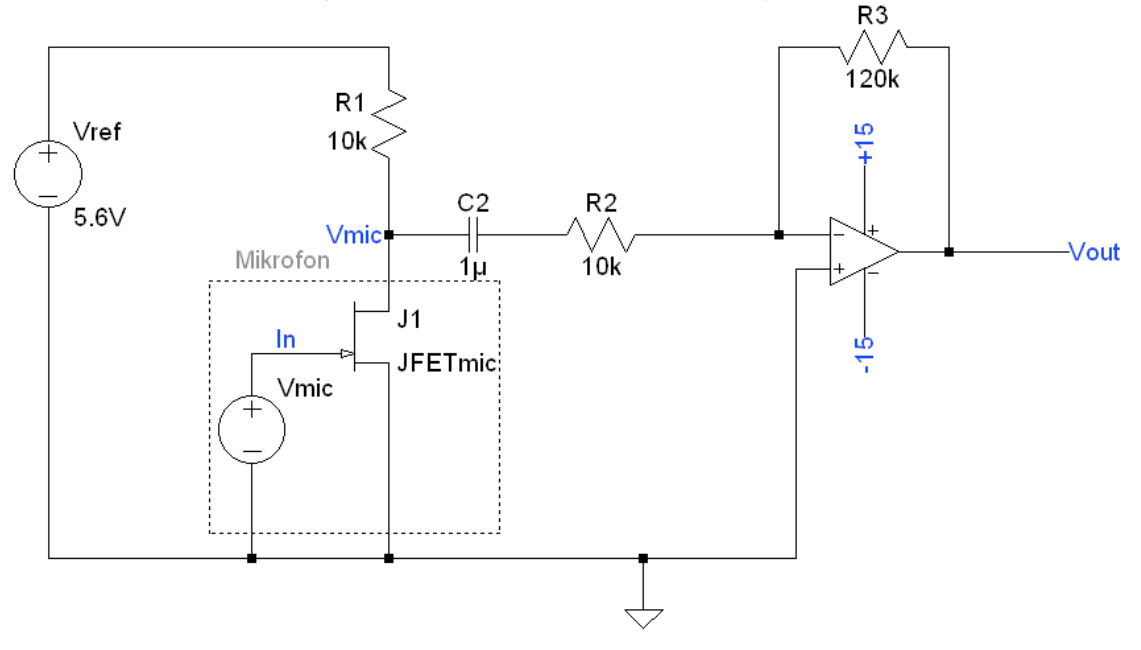

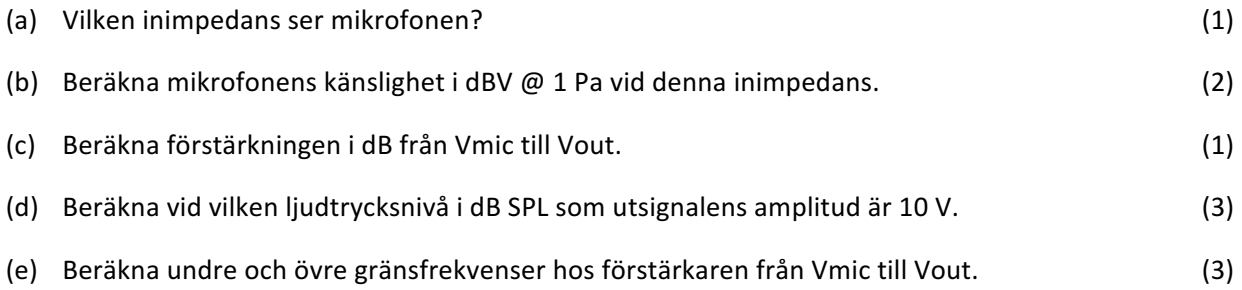

## Formelsamling SSY011 Elektriska system

v. 1.03, 29 augusti 2016

Detta blad bifogas tentamina i SSY011 Elektriska system.

#### Decibel, definition

$$
dB = 10\log_{10}\frac{P_1}{P_0}
$$

#### Decibel, speciella referensnivåer

$$
dBW = 10 \log_{10} \frac{P}{1W}
$$
  
\n
$$
dBm = 10 \log_{10} \frac{P}{1mW}
$$
  
\n
$$
dBV = 20 \log_{10} \frac{U_{\text{eff}}}{1V}
$$
  
\n
$$
dB SPL = 20 \log_{10} \frac{P}{20\mu\text{Pa}}
$$
  
\n(94 dB SPL  $\leftrightarrow$  1 Pa)

## FET, n-kanal

$$
I_D = \begin{cases} 0 & \text{if } U_{GS} \leq U_T \\ \beta (U_{GS} - U_T)^2 & \text{if } 0 \leq U_{GS} - U_T \leq U_{DS} \end{cases}
$$

#### FET, p-kanal

$$
I_{\rm D} = \begin{cases} 0 & \text{if } -U_{\rm GS} \leq -U_{\rm T} \\ -\beta(-U_{\rm GS} + U_{\rm T})^2 & \text{if } 0 \leq U_{\rm GS} - U_{\rm T} \leq U_{\rm DS} \end{cases}
$$

#### Butterworth-filter

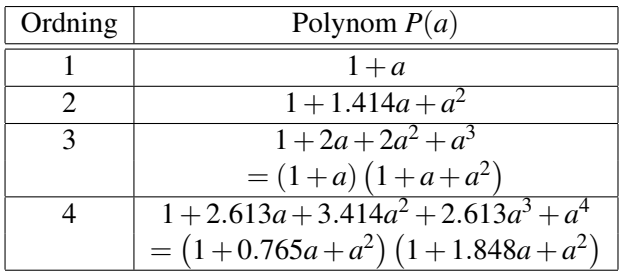

### Chebyshev-filter typ 1 med 3 dB rippel

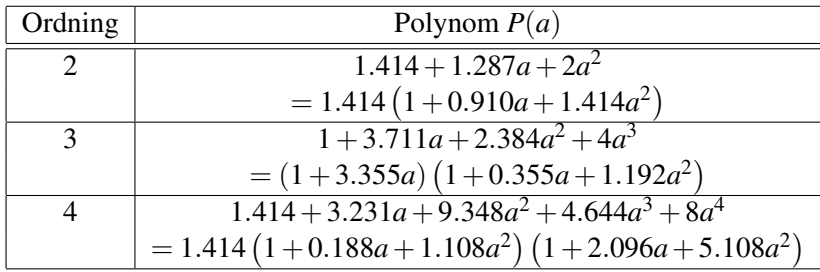

### Kaskadkopplade 1:a ordningens förstärkarsteg

$$
A = A_1^N
$$
  

$$
f_0 = f_{01} \sqrt{2^{1/N} - 1}
$$

Filterkonstruktion, tabellmetoden

$$
\begin{aligned} \text{LP:} \qquad H(s) &= \frac{1}{P\left(s/\omega_0\right)}\\ \text{HP:} \qquad H(s) &= \frac{1}{P\left(\omega_\text{u}/s\right)} \end{aligned}
$$

Sallen-Key-filter

$$
H(s) = \frac{1}{1 + s(R_1 + R_2)C_2 + s^2R_1R_2C_1C_2}
$$

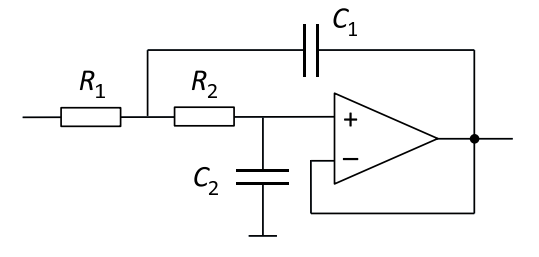

## Komponentvärden

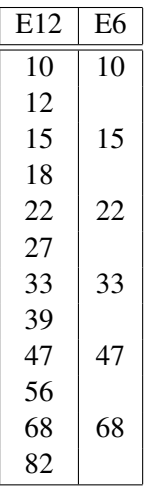